Photoshop 2021 (Version 22.2) keygen generator With Registration Code For PC (Latest)

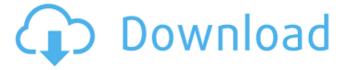

#### Photoshop 2021 (Version 22.2) Crack + Free (2022)

Microsoft Word can be used for writing, but it can be tremendously useful if you know how to use it correctly. Learning to use Photoshop can be just as helpful, if you learn how to use it properly. Understanding the Photoshop Layers Photoshop has many tools you can use to alter your images. The tools are called layers, which allows you to keep some parts of the image you want and hide the rest. Photoshop calls some of the tools layers, and others are called the tools. You can create layers and save them as a separate document. Photoshop offers several options on how to save your document. These options, also known as options, include the following: With Layer: Enables you to save your image with a layer. You can also change the colors of individual layers. Without Layer: You can't save a layered image as a single document. This option saves a single image, but you can use the image as a template to create more images in the same manner. Open: This option opens the image without saving it, although you can save it as a different format or name it a specific way. Save As: This option enables you to save your image under a different name. New Photoshop Document: This option creates a new document in your files, unless you have the working file open already. New Photoshop Project: This option creates a new Photoshop document with a new name. Open Project: This option opens the working file, unless you have the new file open already. I discuss using your image to create multiple files in the section "Creating Multiple Files from One," later in this chapter. After you create your layers and save them, you can apply the effect of each layer to the entire image or to only a small portion of the image. Creating a new document Photoshop has several ways you can work with a document, but the most common and simplest is to create a new document. You can give your document a different name or save it into a different directory. You can also make the document open in a new browser window, or in a new browser tab. You can also click the New Document icon on the desktop. If you plan to work with multiple files, keep the files with different names. I often create a file that I call the working file, and then use the Create Outline command to save a copy of the working file as a different file.

### Photoshop 2021 (Version 22.2) Crack +

These icons are provided by the Wikimedia Project and licensed under the GNU Free Documentation License. The original layouts and typography were created by and may be used with permission. Psst, we have you covered The first thing you need to get set up with Photoshop Elements is an Apple Mac, Windows PC or Chromebook. Because Photoshop Elements is designed to operate under the macOS operating system, you can't use it if you're running Windows. If you don't have a Mac or if you're unable to obtain a Mac and install it on your computer, Adobe provides a free, fully featured alternative. If you're planning on purchasing Elements from Adobe, then you should get the Essential version of the software, not the Complete version. The Essential version does not include a disc, but you can download and save your work in various formats. With the download, you can also access the Adobe Collections of stock photos. If you own or plan to purchase an iPhone, Android or Windows device, you can also use one of the digital cable subscriptions available from the company. To get started, you'll need to head to Adobe's website and purchase the software, then download it from the site. How to install Photoshop Elements Adobe Elements is a digital app, and you can install it on any type of computer, smart device, or device that runs a web browser. If you're just getting started with Elements, you should start by downloading the Digital Camera Assistant, which allows you to find out which camera you own, the software that came with your camera, and which settings to use. You can also see which settings your camera or device defaulted to, if it can make adjustments for you. You'll also have an easier time loading and playing media files if the program is installed. Follow these simple instructions to download and install Photoshop Elements: Go to Adobe.com and download Elements. Click through the prompts, and after downloading, follow the instructions onscreen. When prompted to insert a CD, download the software to an empty CD drive. Restart your device. If you're using a Mac or PC, open the program and choose Adobe Elements from the Applications list. Double-click the Adobe Elements icon on the desktop. Read the installation instructions that appear in the Elements window. Check that your a681f4349e

### Photoshop 2021 (Version 22.2) [Latest-2022]

Bounces or wobbles are caused when a bottle or can is shaken. In video, when taking a shot of a person, it can create a similar effect. A beam may wobble to give the illusion of a camera shake. You can add stars or twinkling light to create the look of a night scene. In case of your animation you can add a flashing light, or even glow on people's faces! You can add a layer which will be automatically complemented by the picture underneath. After Effects is a popular video compositing and animation software. It allows you to make your own unique videos and logos. It has many different types of effects and tools. One of the most popular effects is the Split Screen feature. It lets you split your composited video into 2 clips. An Animated Web Banner is a great way to catch attention on a website. You can use a variety of Adobe InDesign tools to make your own. You can create a peel-off effect, when using newspaper type imagery or textures. Hair and face can be multiplied or blended and used on different parts of an image. To add a special look to your photos, you can use something that looks like a grainy, aged look. You can use it on portraits, or outdoor shots. Have you noticed the sliding menu? Photoshop has it, and it's one of the coolest features. You can use it in a variety of ways. In this tutorial, you'll learn how to use it as a helpful tool. Basic Menu In Photoshop, menus are found under Window. You can click the mouse to open the menu bar at the top of your screen. You can click on icons to activate the features you want. For example, you can open a new image by clicking on the "New" icon. The top tool on the left side of the menu will be your most used tool, such as "Edit" or "Correct." These icons are only a few of the tools you can use. Customize Menu If you don't like how the menu looks, you can customize it to your liking. You can add new icons, remove ones you don't use, or replace them with different ones you do use. Customize Menu This is where you will find the options to help you work faster. You can change

# What's New In Photoshop 2021 (Version 22.2)?

The first Microsoft Xbox 360 game directly targeted at kids has been announced by Xbox president Phil Spencer. The firstperson shooter Brink for Xbox 360 will be exclusive to the system, and will be released sometime before the holiday. The publisher has given an annual target release date of late summer 2012. Brink is the first of three planned exclusive first-person shooters for the Xbox 360. The other two titles are currently unannounced. The original Brink was announced in July 2010 and was intended as a Halo killer, and was originally available for PC, PS3 and Xbox 360. It was later revealed to be Microsoft's first first-person shooter for the Xbox 360. The game features cooperative and competitive modes. Players will be able to play matches between six people over Xbox Live using the Xbox 360. The game will also feature local split-screen, in which up to four people can play on the same screen. The players can switch off of each other for an alternating experience. Microsoft has yet to make any comments about the game's specific content, stating only that the game will offer "powerful new modes." The game is rumored to support Kinect and be targeted at a younger audience, much like its platform competitors. At the Xbox E3 conference, Microsoft showed off a 2D platformer that features Kinect controls, which appears to have much in common with Brink. The game features players jumping and running around to reach different platforms and collect items. The upcoming Xbox 360 titles will use a modified version of Kinect 2.0, which was created for the Xbox 360 camera. The new Kinect is reportedly capable of tracking up to eight different players, as well as the controller, as well as 360 Kinect Camera, and participating in social networking. It is also capable of recognizing player movement. Rig Xbox! Email! Don't feel like you need to run an egg out of your mouth, or get your sweaty palms all over it. By signing up for Rig Xbox, you can get all of the rig-building goodies rig, rig profile, and a plethora of other goodies to help you build, test, and mod your rigs.// @flow import \* as React from'react'; import { compose, withProps } from'recompose'; import translate from'reacttranslate-component'; import delete from './../../services/deleter'; import format

# **System Requirements For Photoshop 2021 (Version 22.2):**

Supported Operating Systems: Minimum System Requirements Supported Operating Systems: Windows 7 Windows 8 Windows 10 Graphics: DirectX 9.0 compatible graphics card DirectX 9.0 compatible graphics card CPU: Intel Pentium 4 2.4 GHz or higher (2.66 GHz or higher recommended) Intel Pentium 4 2.4 GHz or higher (2.66 GHz or higher recommended) Hard Drive: 5 GB of free hard drive space (10 GB recommended) 5 GB of free hard drive space (10

https://globecom2021.ieee-globecom.org/system/files/webform/jeniadam232.pdf

https://homeoenergy.com/wp-content/uploads/2022/06/belltaba.pdf

http://mkyongtutorial.com/?p=

http://www.mybeautyroomabruzzo.com/?p=8523

https://www.nalabagam.com/wp-

content/uploads/2022/06/Photoshop CC 2018 Version 19 Serial Key Download For Windows.pdf

https://fortworth-dental.com/adobe-photoshop-cc-2015-version-16-product-key-and-xforce-keygen-for-pc/

http://nuihoney.com/photoshop-2021-activation-code-free-download-april-2022/

 $\frac{https://www.thurrock.gov.uk/sites/default/files/webform/e8040ca25b324086ada2443afdfe5b1a5a2811347c47a0f788bf2ba78}{c63bf86/tamebrea139.pdf}$ 

https://loneoak.ms/wp-content/uploads/2022/06/Photoshop 2022 Version 230.pdf

https://alafdaljo.com/adobe-photoshop-2021-version-22-4-keygen-full-version/

https://www.privalite.com/en/system/files/webform/martwhy511.pdf

http://www.diarioelsoldecusco.com/advert/photoshop-cc-2015-version-16-mem-patch/

http://songskriti.com/adobe-photoshop-cs4-keygen-only-3264bit/

https://www.careerfirst.lk/system/files/webform/cv/jennzay294.pdf

https://www.tnrhcp.com/photoshop-cc-2014-crack-patch-free-download-2022/

https://restoringvenus.com/wp-content/uploads/2022/06/yazday.pdf

http://www.vclouds.com.au/?p=714881

https://instafede.com/photoshop-cc-2019-version-20-keygen-free-win-mac/

https://www.chiesacristiana.eu/wp-content/uploads/2022/06/Photoshop 2021 Version 2251.pdf

https://www.luckyanimals.it/photoshop-2021-version-22-2-full-license-download/